# **EQ8-R PRO**

Hier findet ihr unser bebildertes Manual zum Aufbau und Bedienung der EQ8-R PRO von Sky-Watcher. Die EQ-8 ist eine robuste computergestützte deutsche äquatoriale Montierung. Die großen Vorteile sind die interne Kabelführung mit Hub für USB und Stromversorgung.

### **Eigenschaften**

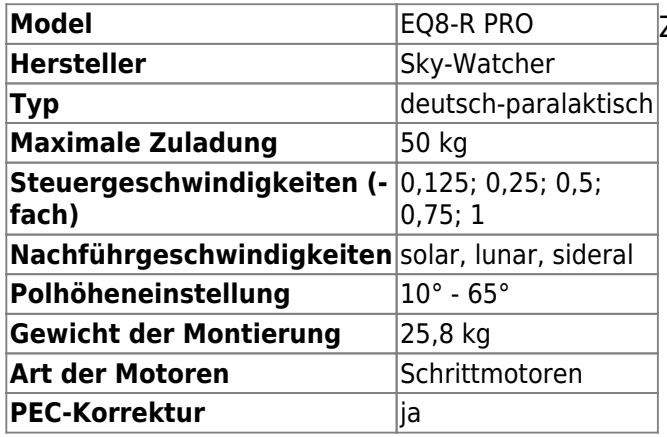

## **Einzelteile**

Zur Montierung gehören folgende Teile:

- massives Dreibein
- die eigentliche Montierung
- Gegengewichtsstange
- Gegengewichte
- kleine durchsichtige Kiste mit Teilen wie:
	- Sechskantschlüssel
	- $\circ$  Kable
	- Handsteuerung
- Transportkoffer, der normalerweise zur Lagerung der Montierung genutzt wird (der Deckel lässt sich bei eingestellter Polhöhe nicht schließen)

## **Aufbau**

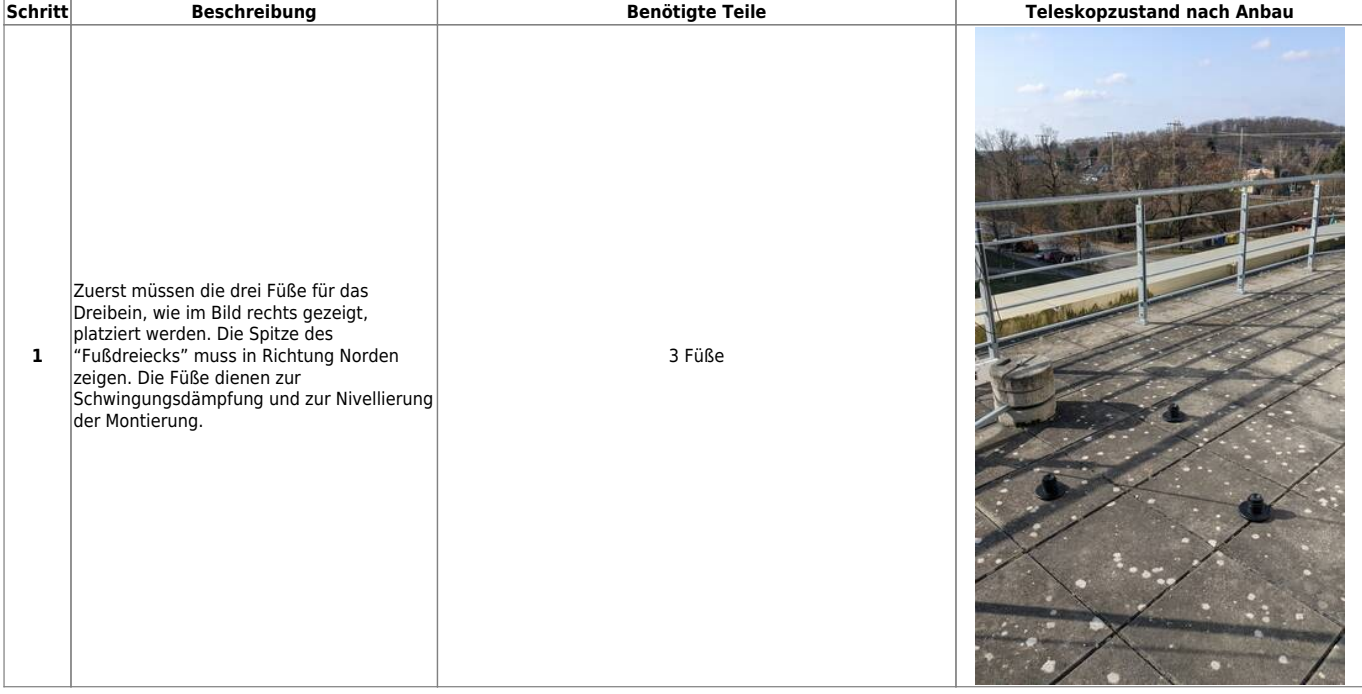

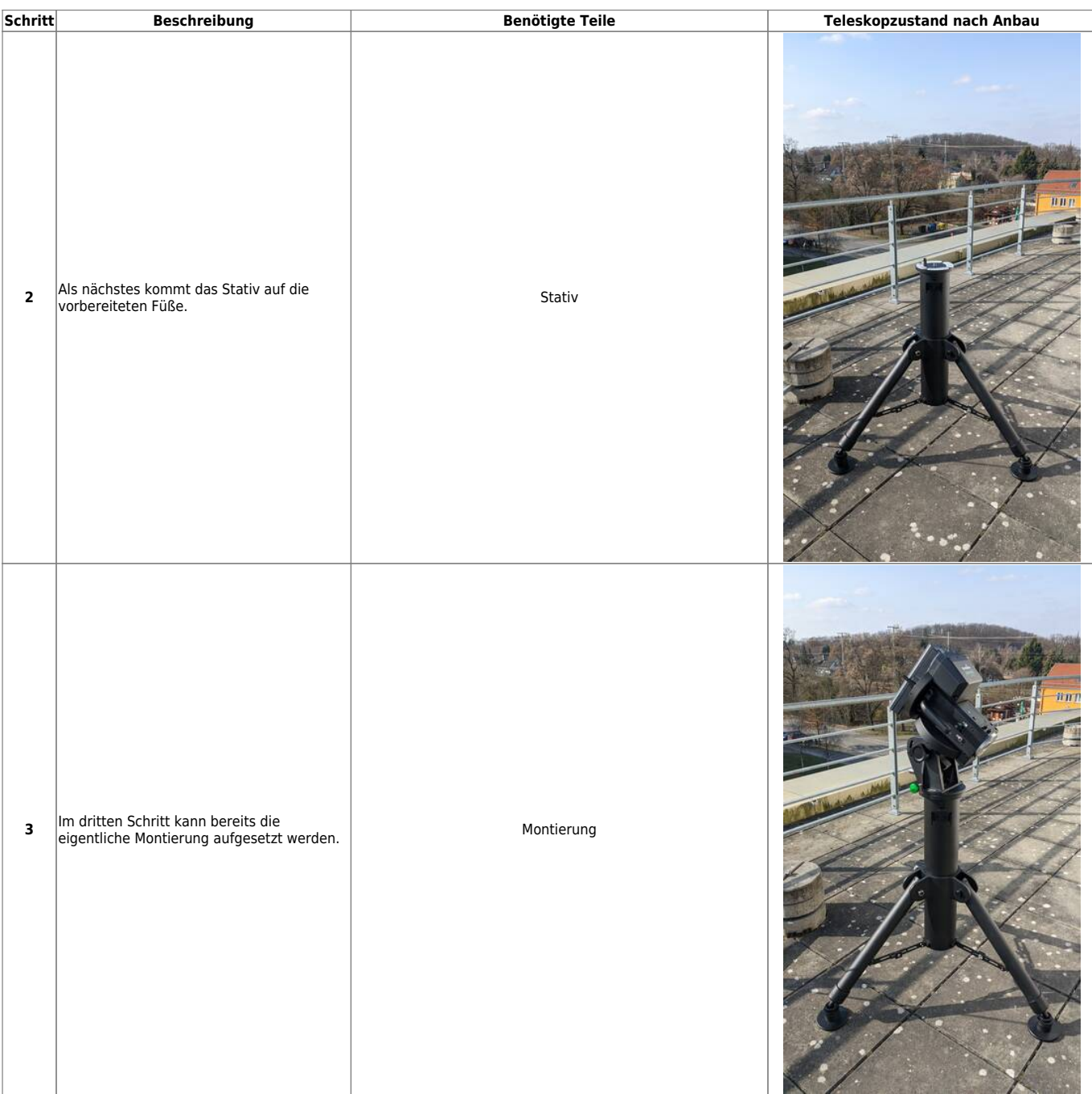

#### 2024/05/17 09:21 3/28 EQ8-R PRO

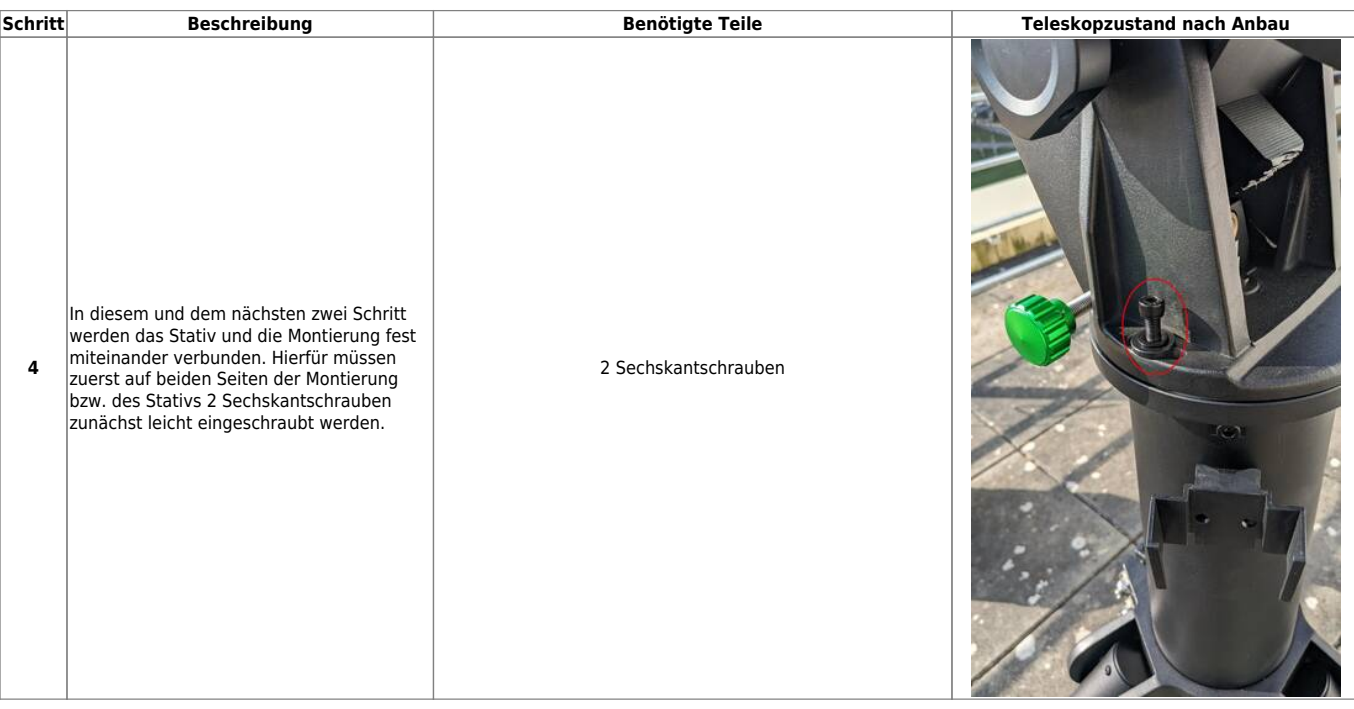

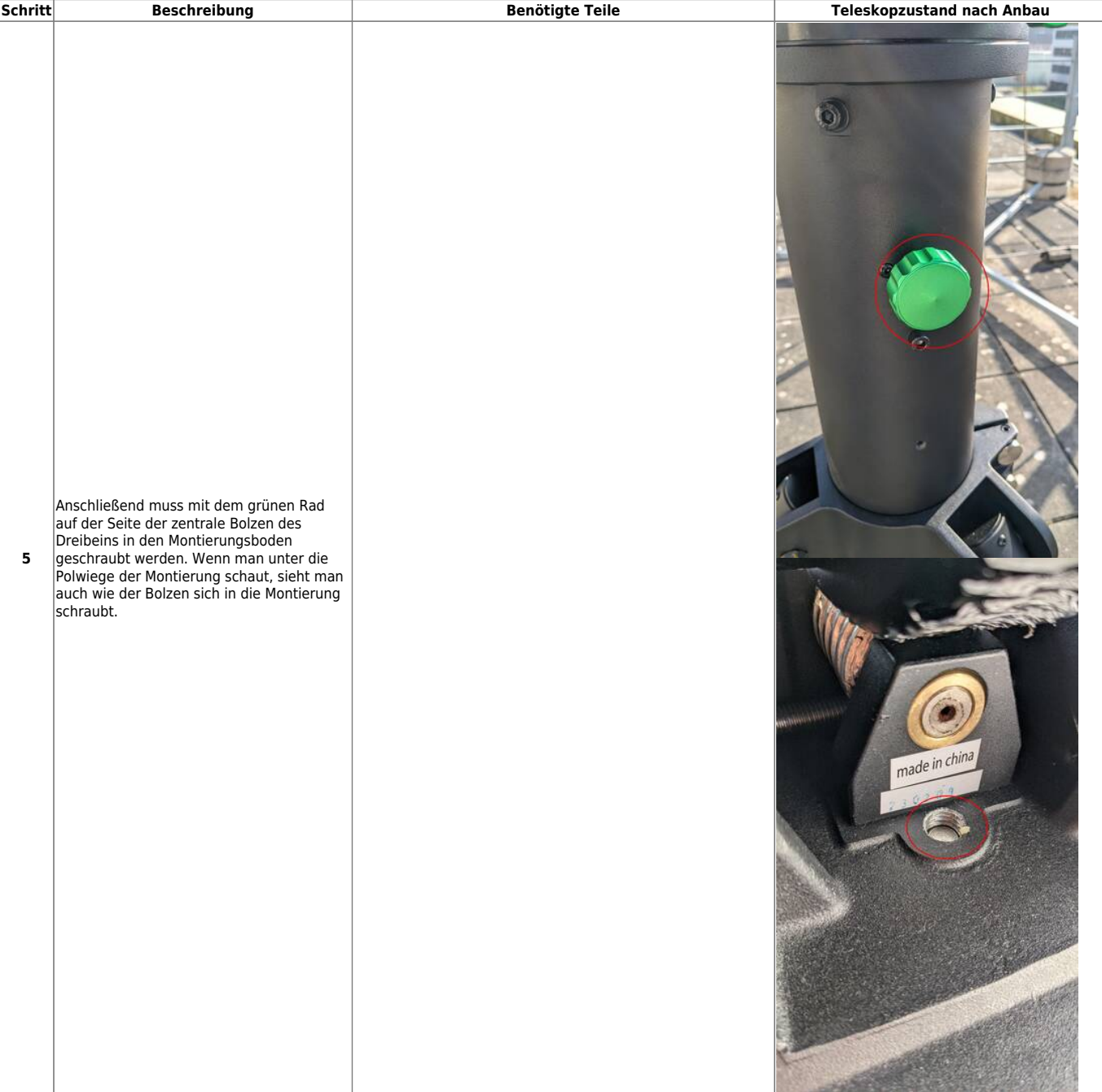

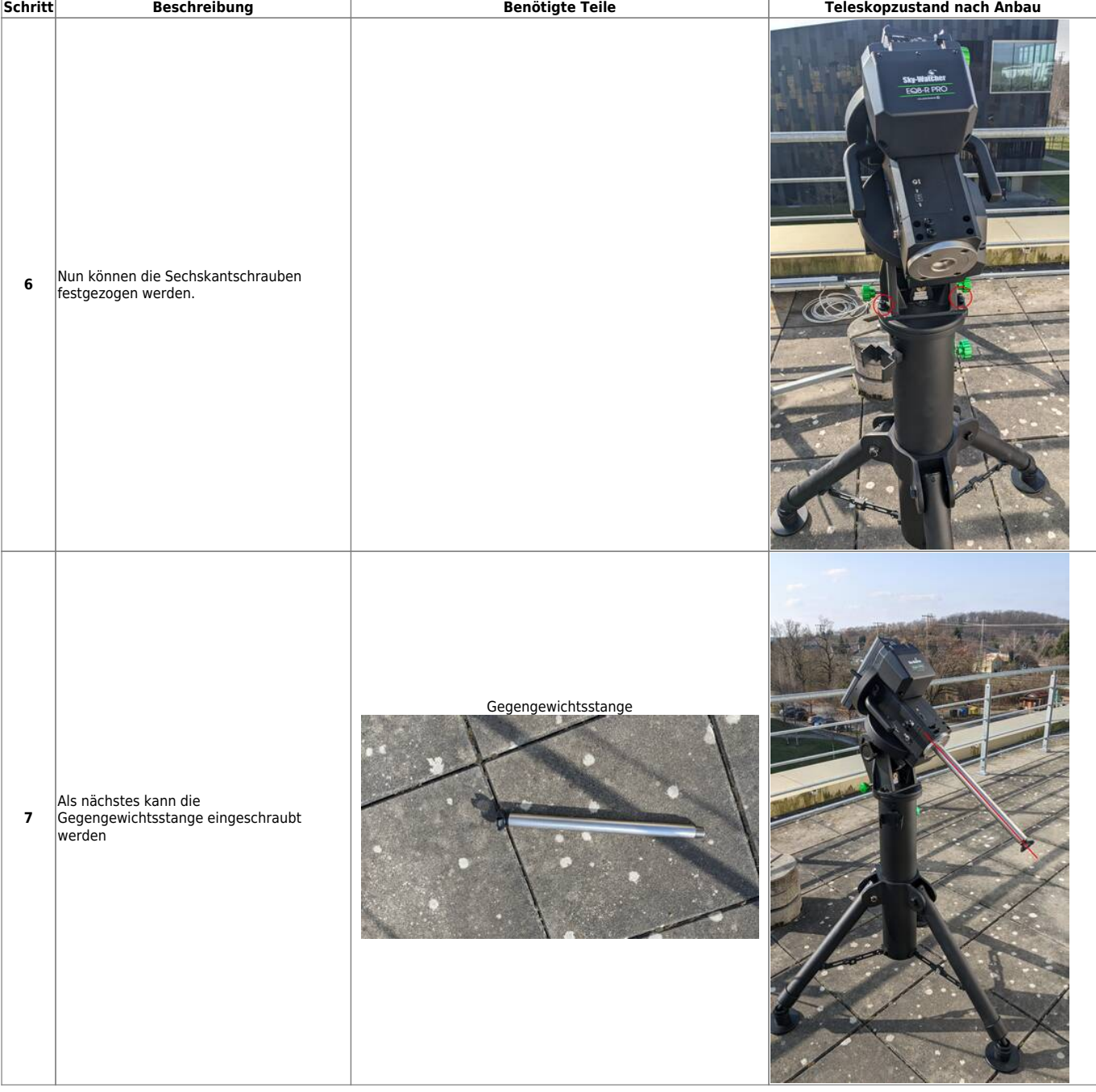

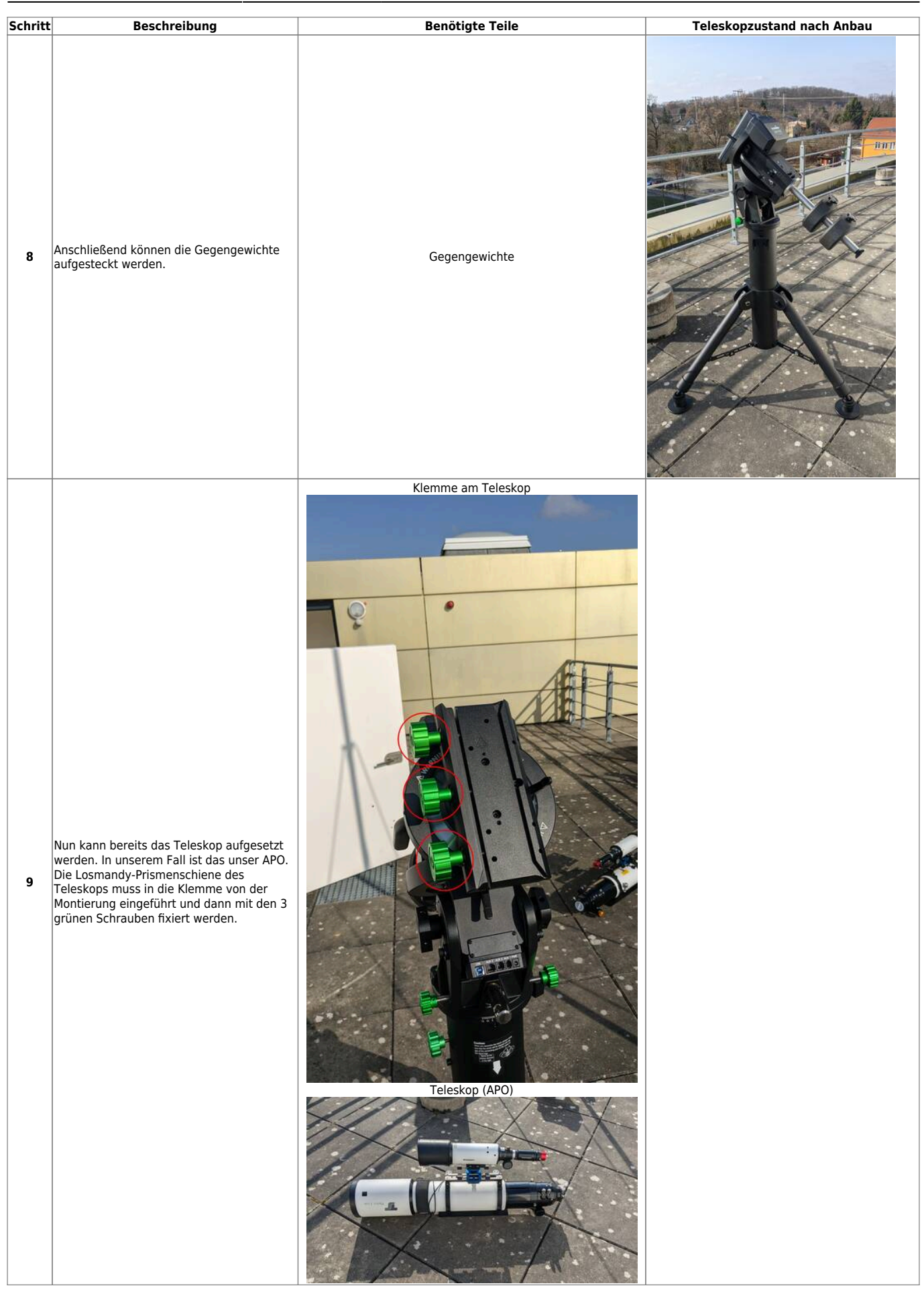

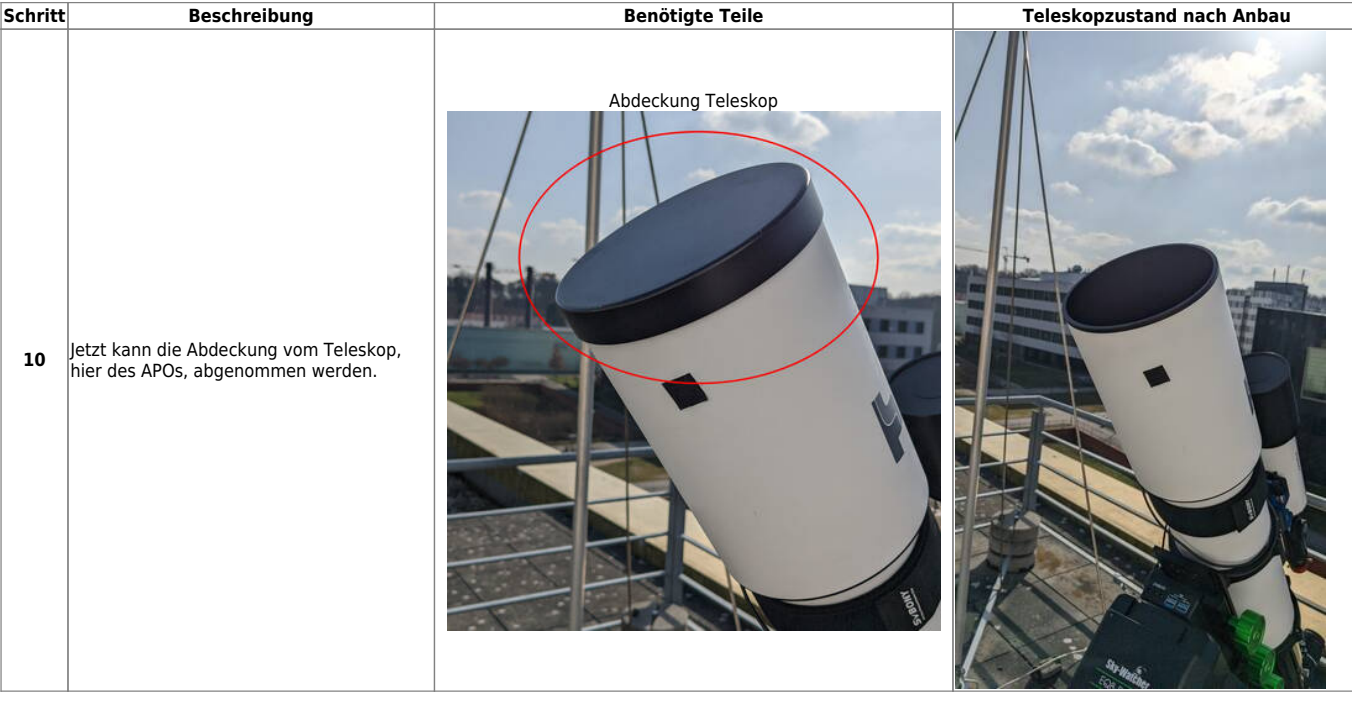

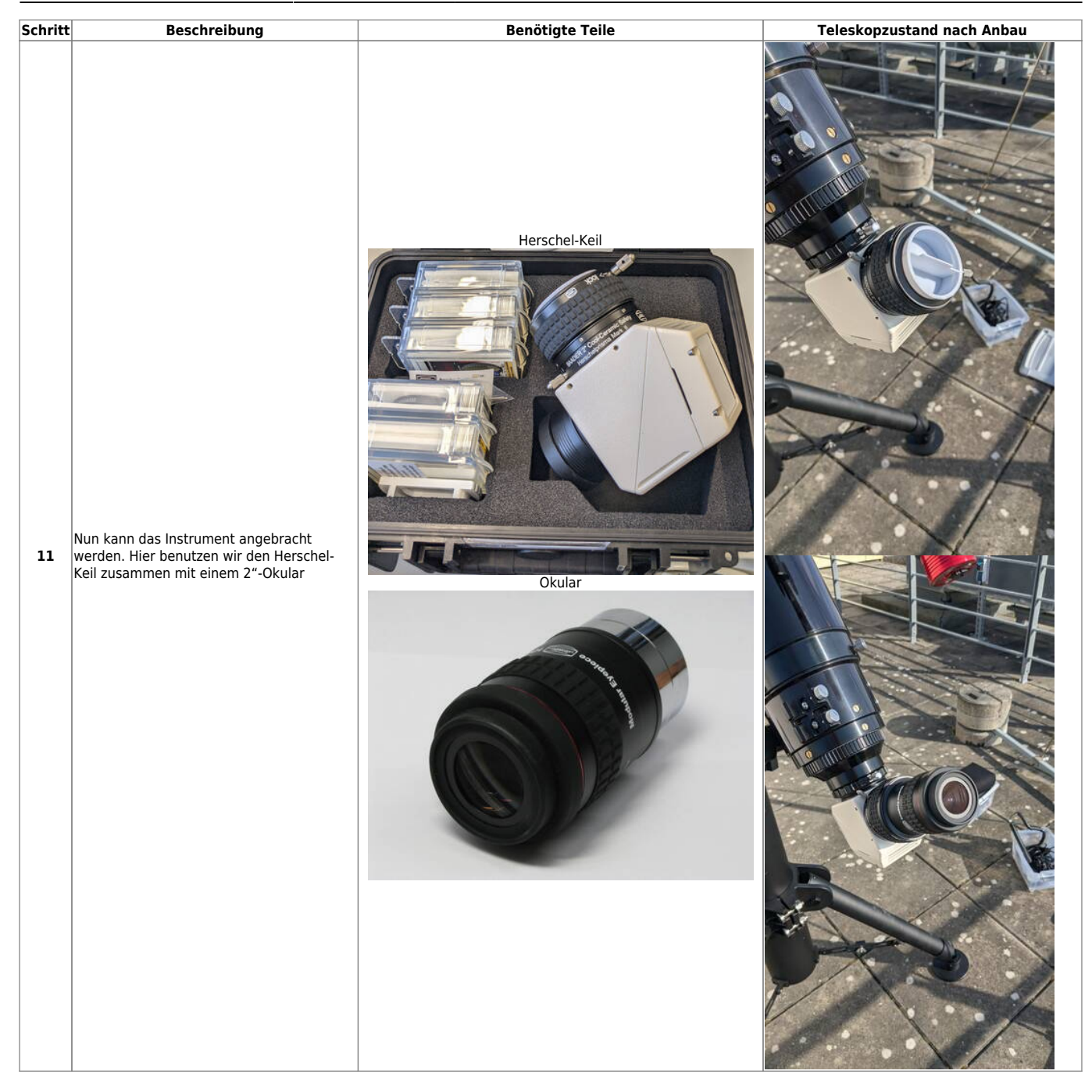

#### 2024/05/17 09:21 9/28 EQ8-R PRO

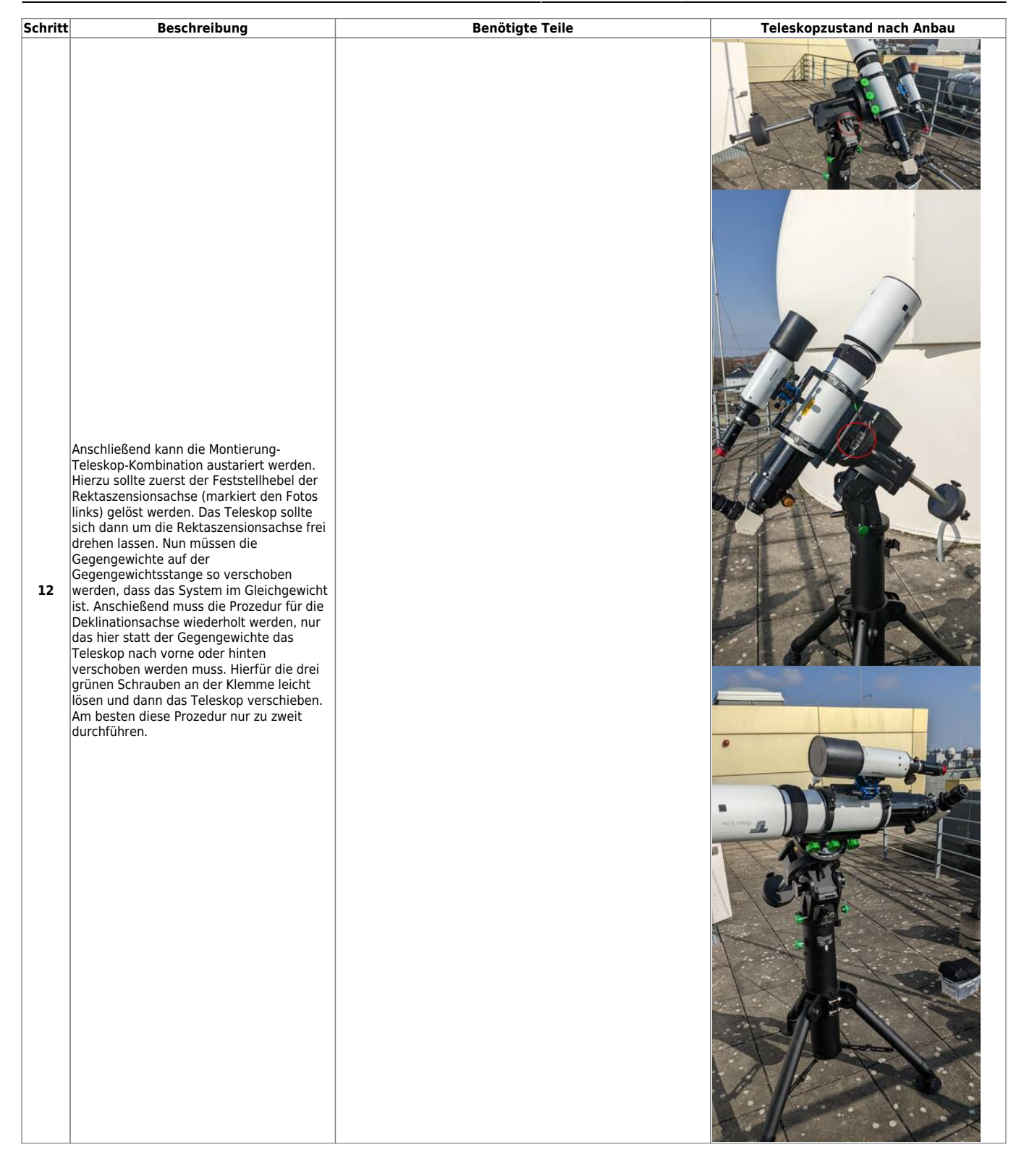

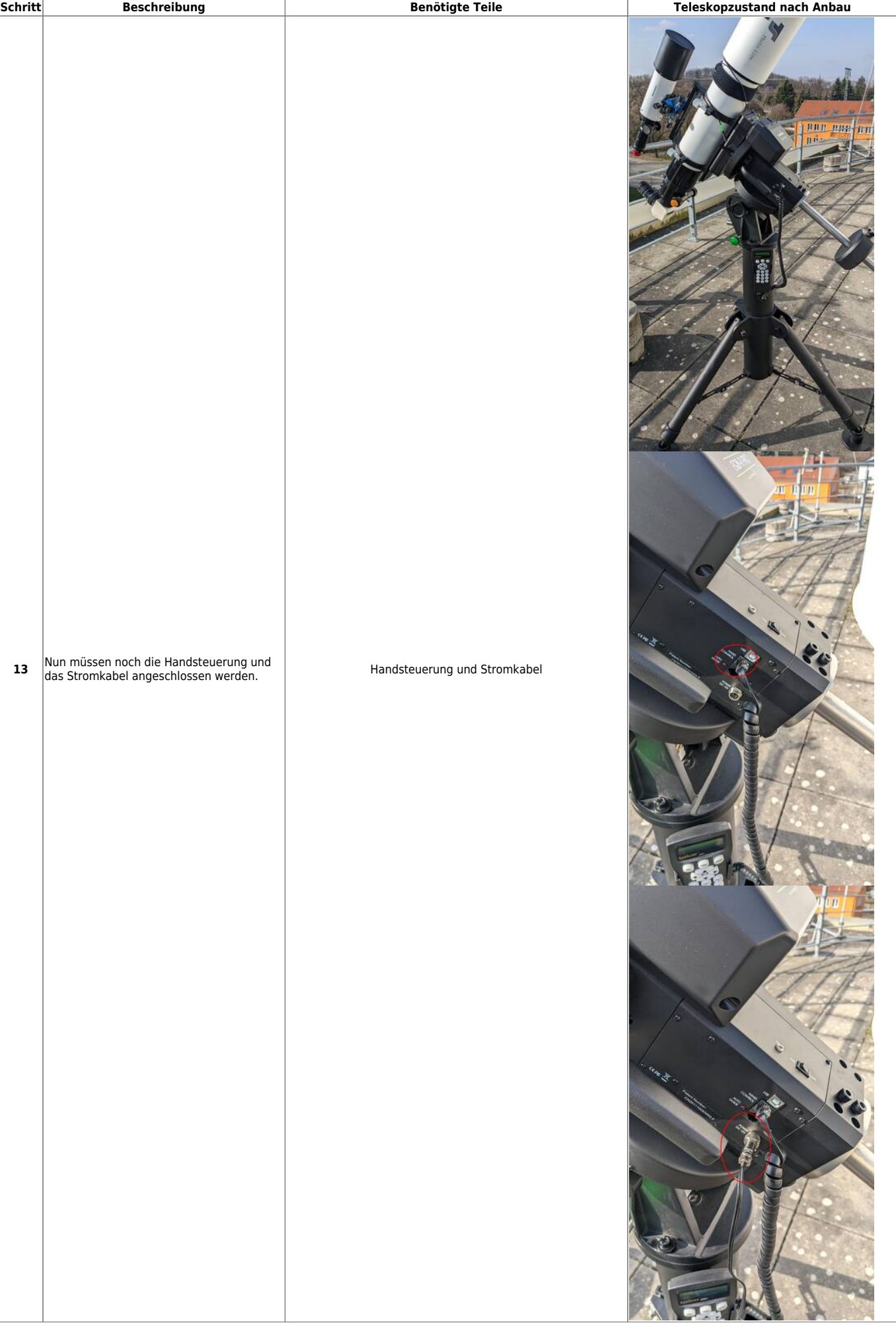

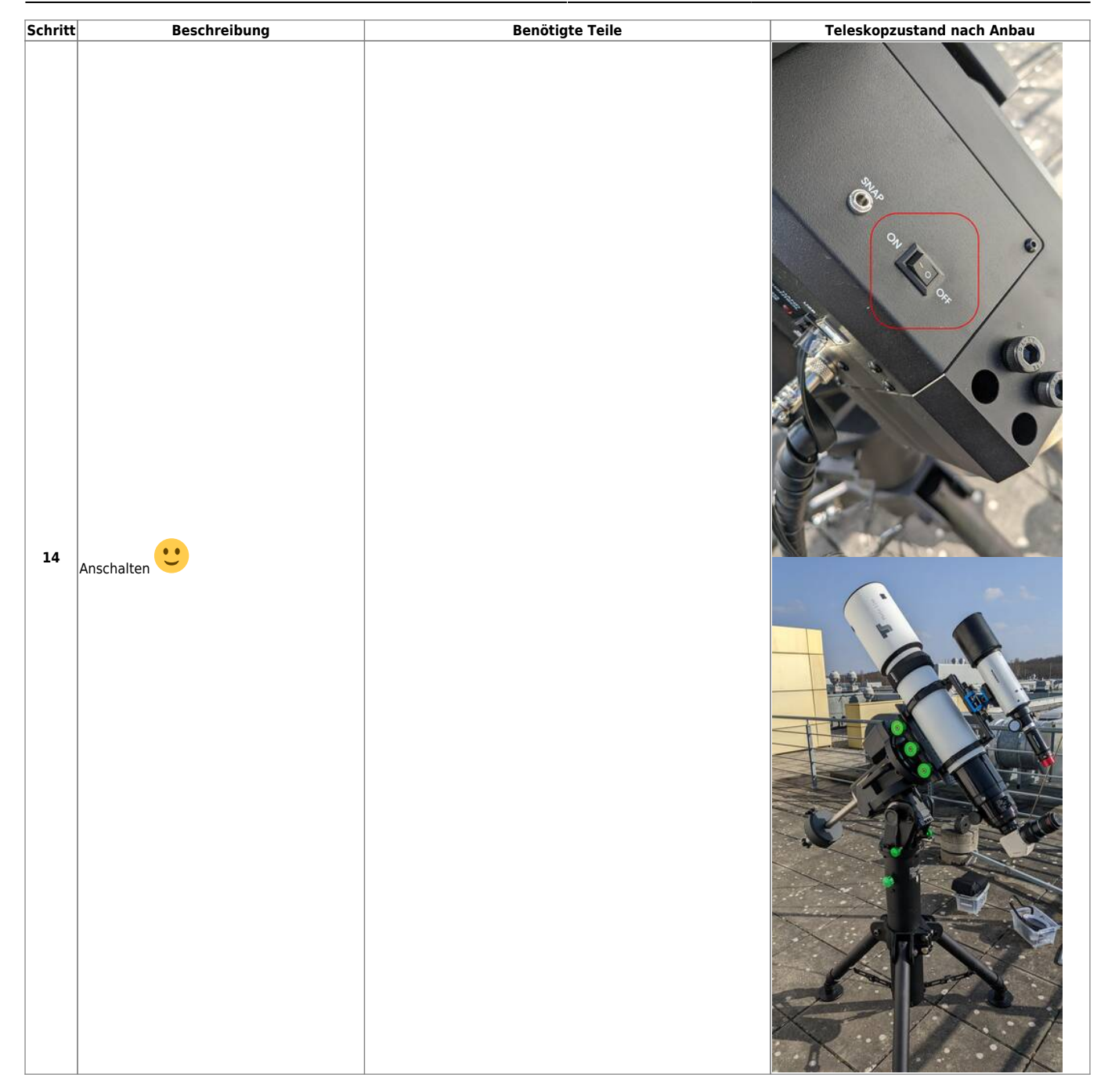

## **Bedienung**

#### **Inbetriebnahme**

Die EQ8-R PRO kann einfach über den On/Off-Schalter angeschaltet werden und jederzeit über diesen Schalter auch wieder ausgeschaltet werden. Anders als beim OST muss hierfür nicht erst auf das Runterfahren der Montierung gewartet werden. Nach dem Anschalten der Montierung muss immer zuerst ein Alignment durchgeführt werden.

#### **Alignment**

Folgende Möglichkeiten bestehen:

 1-Star Align. 2-Star Align. Polar Align.

#### **Allgemeines Vorgehen**

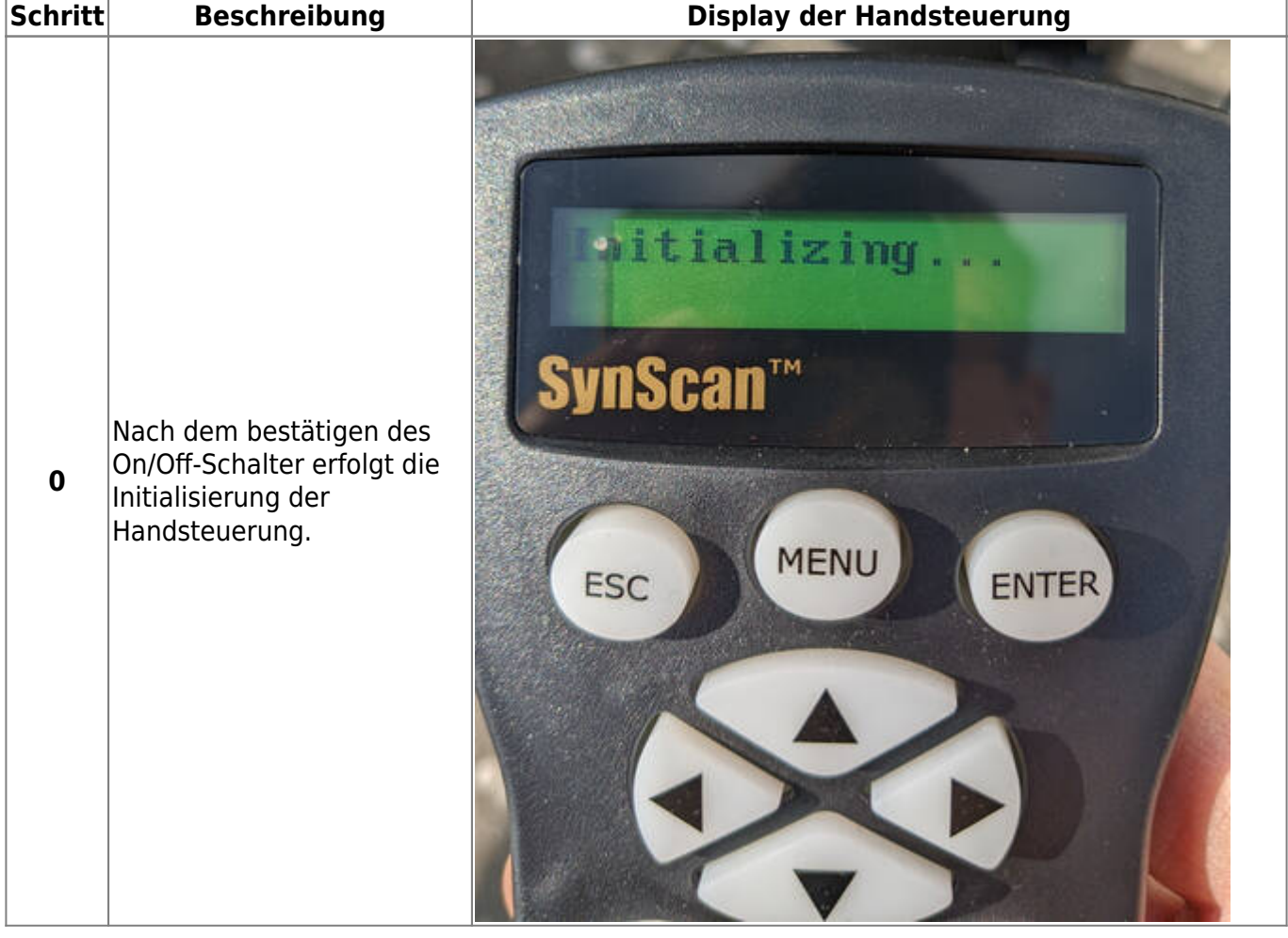

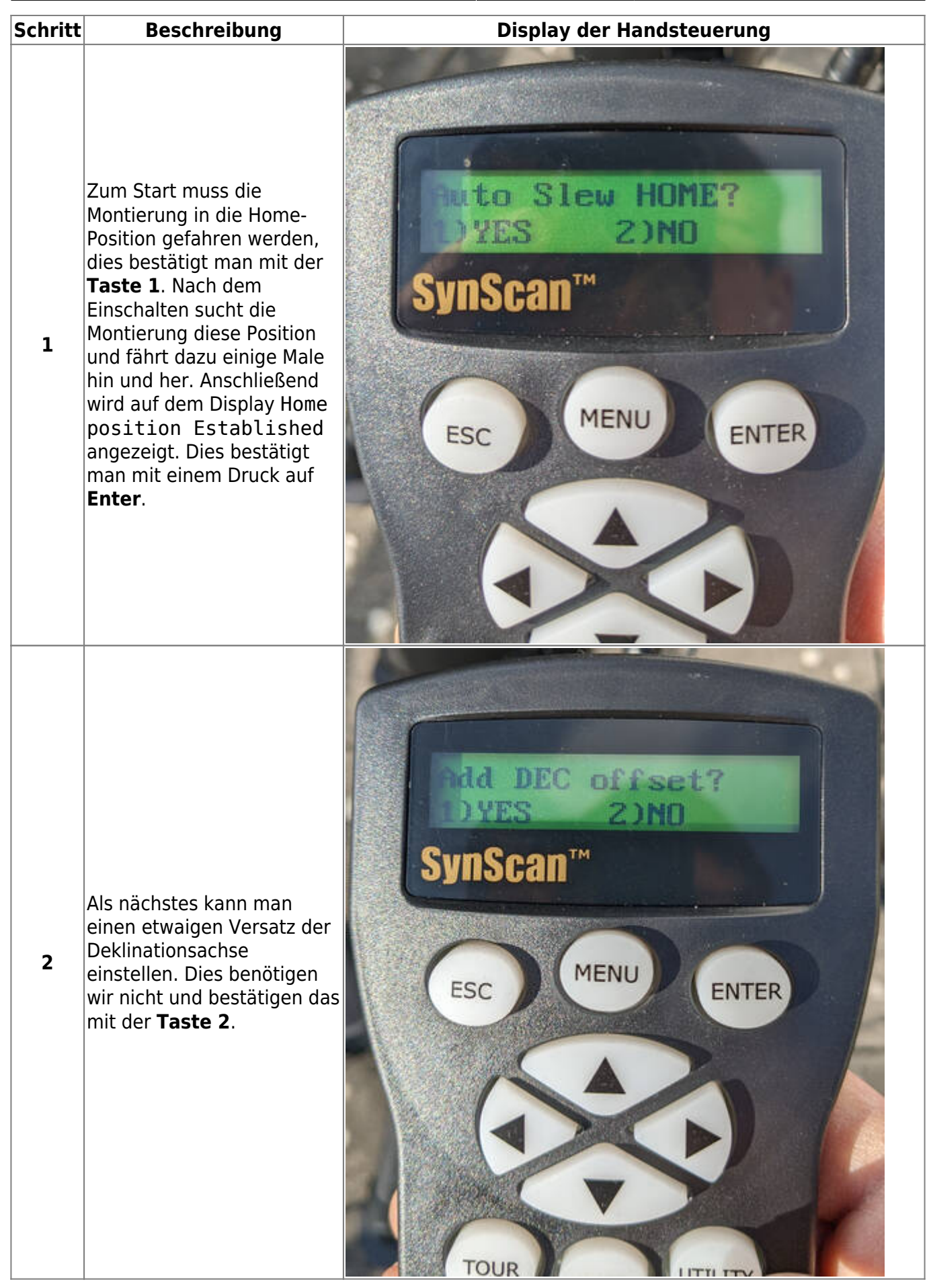

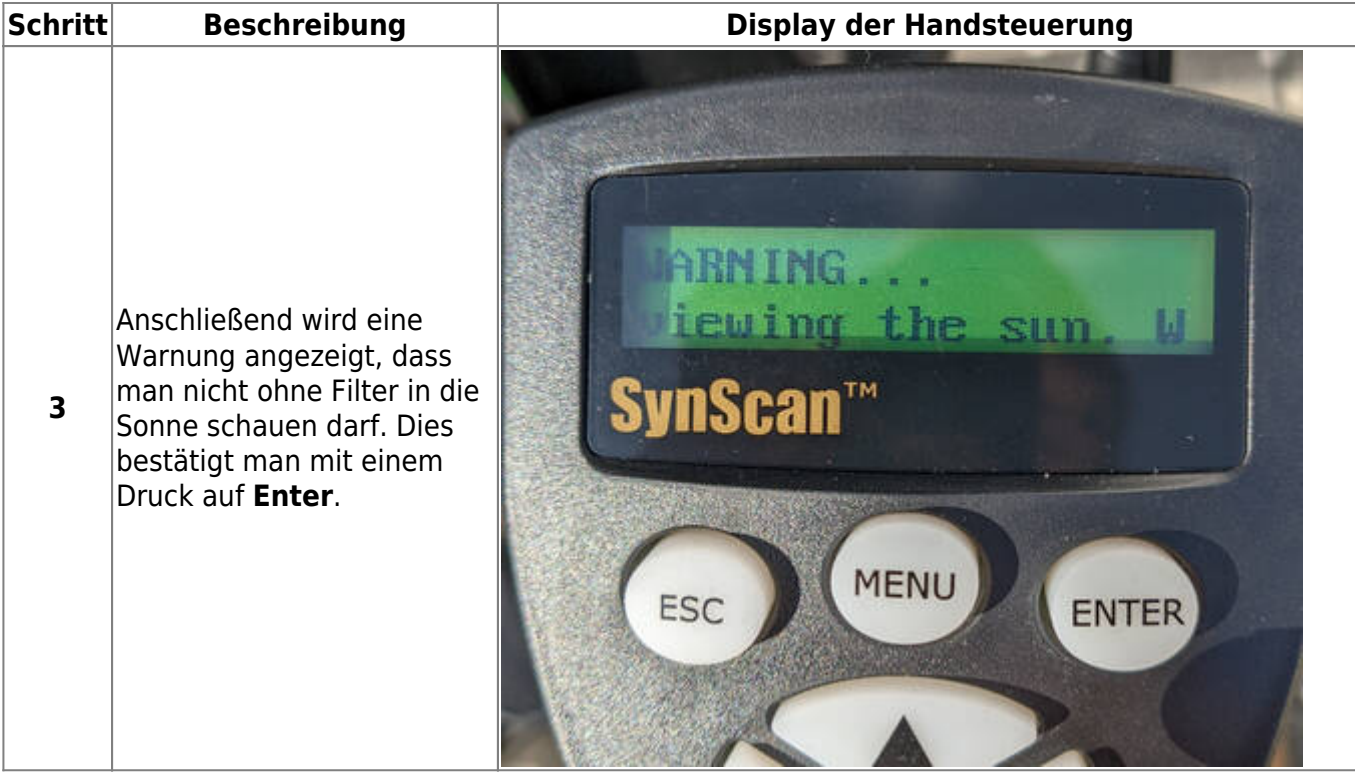

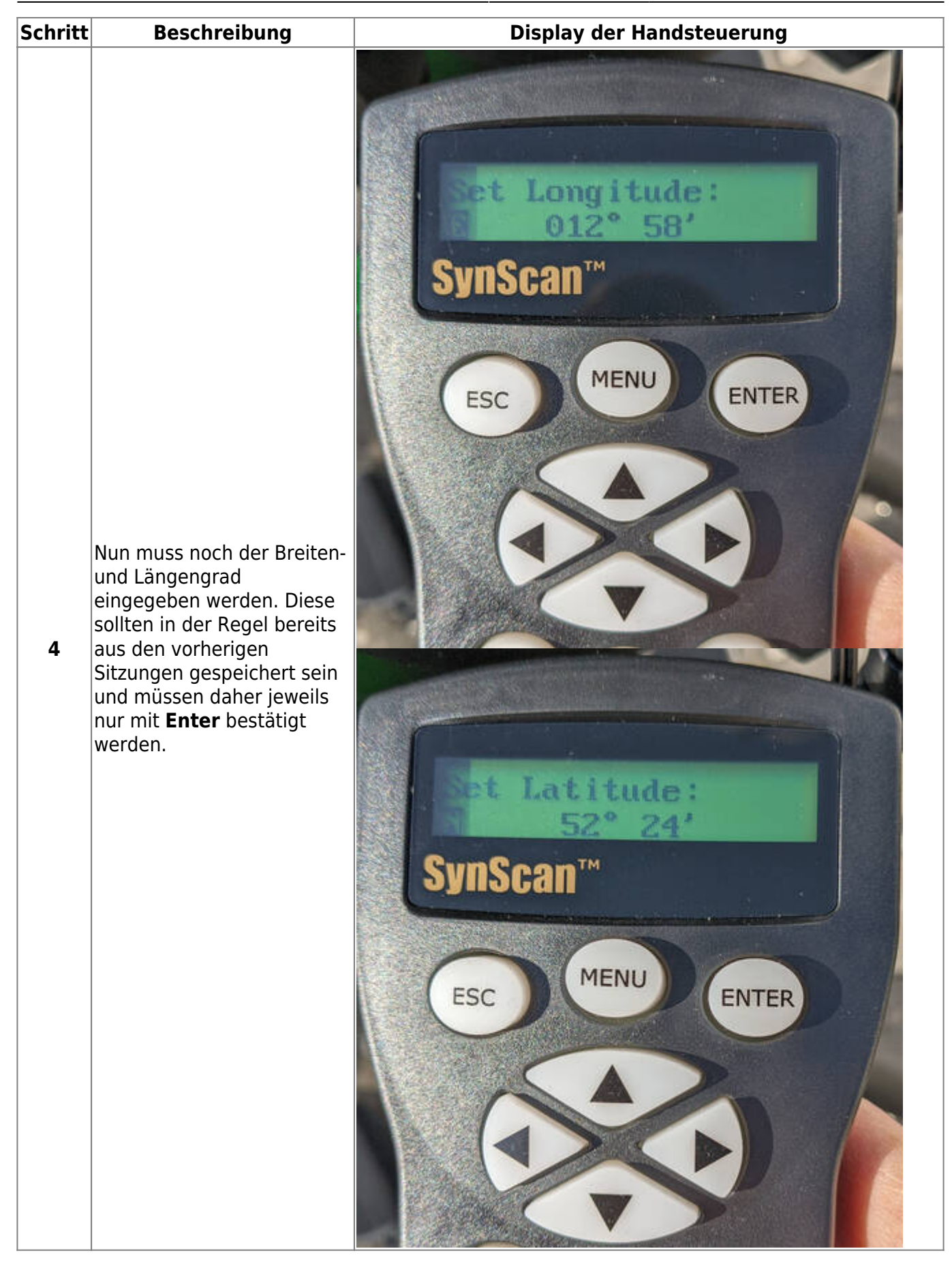

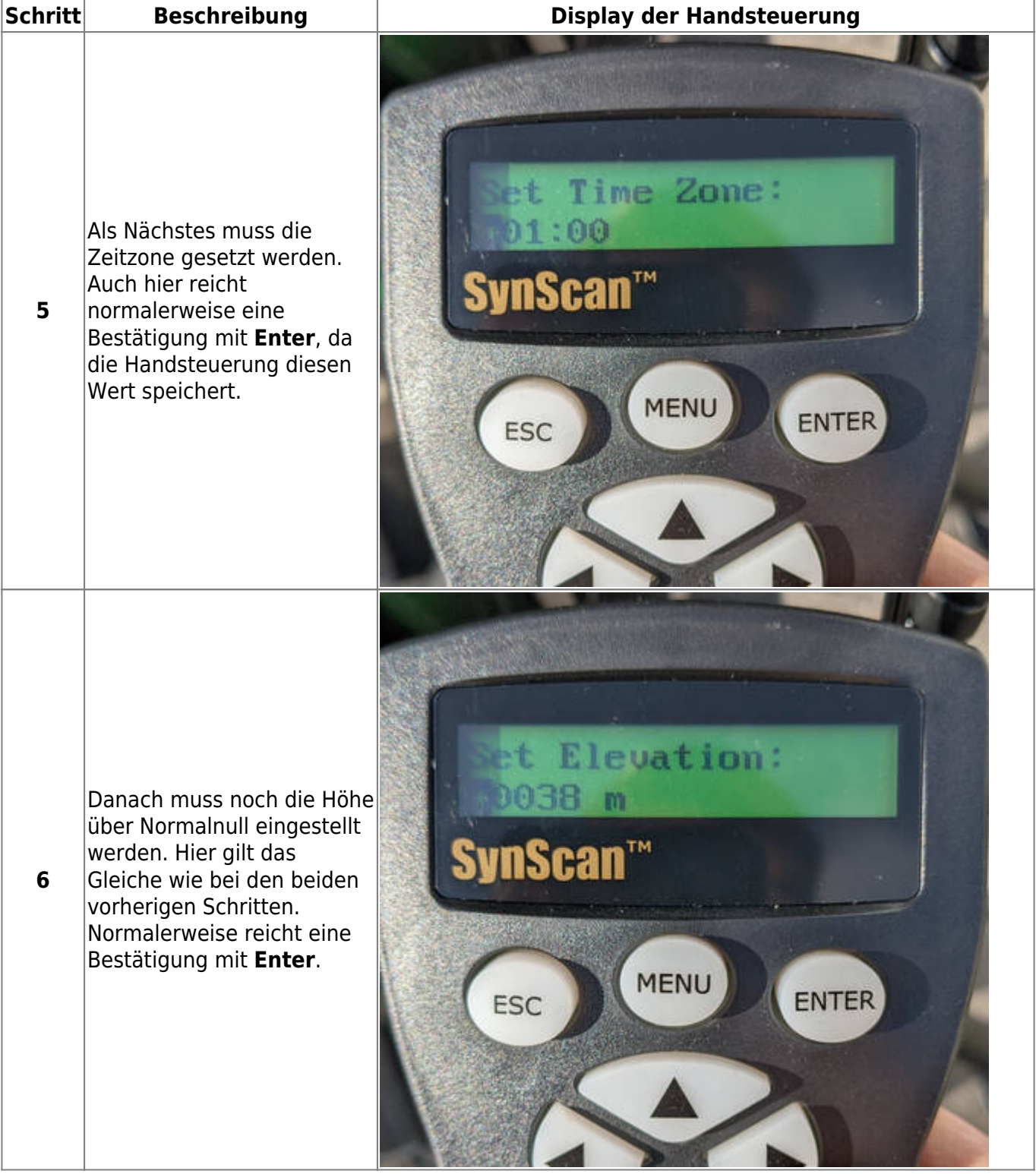

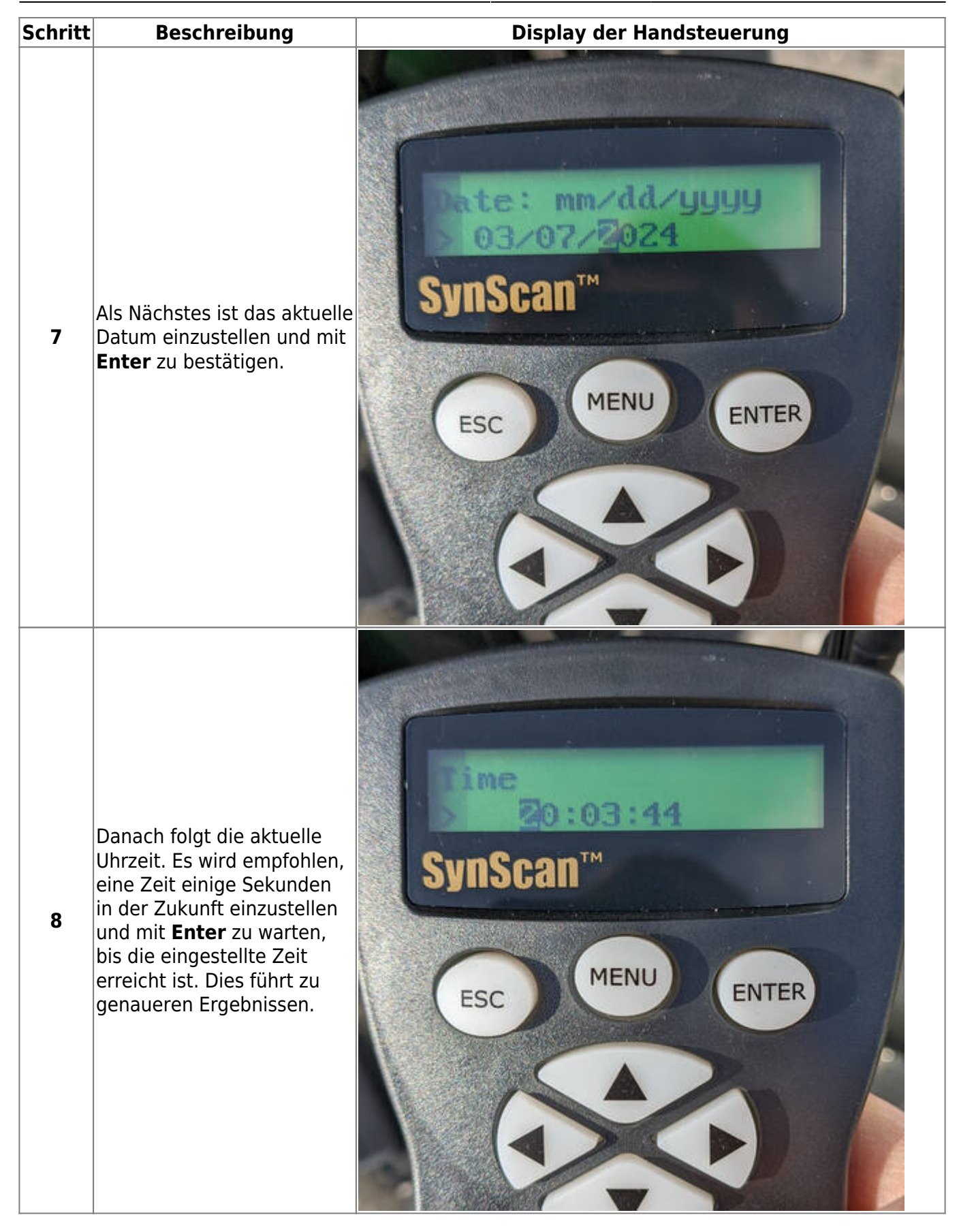

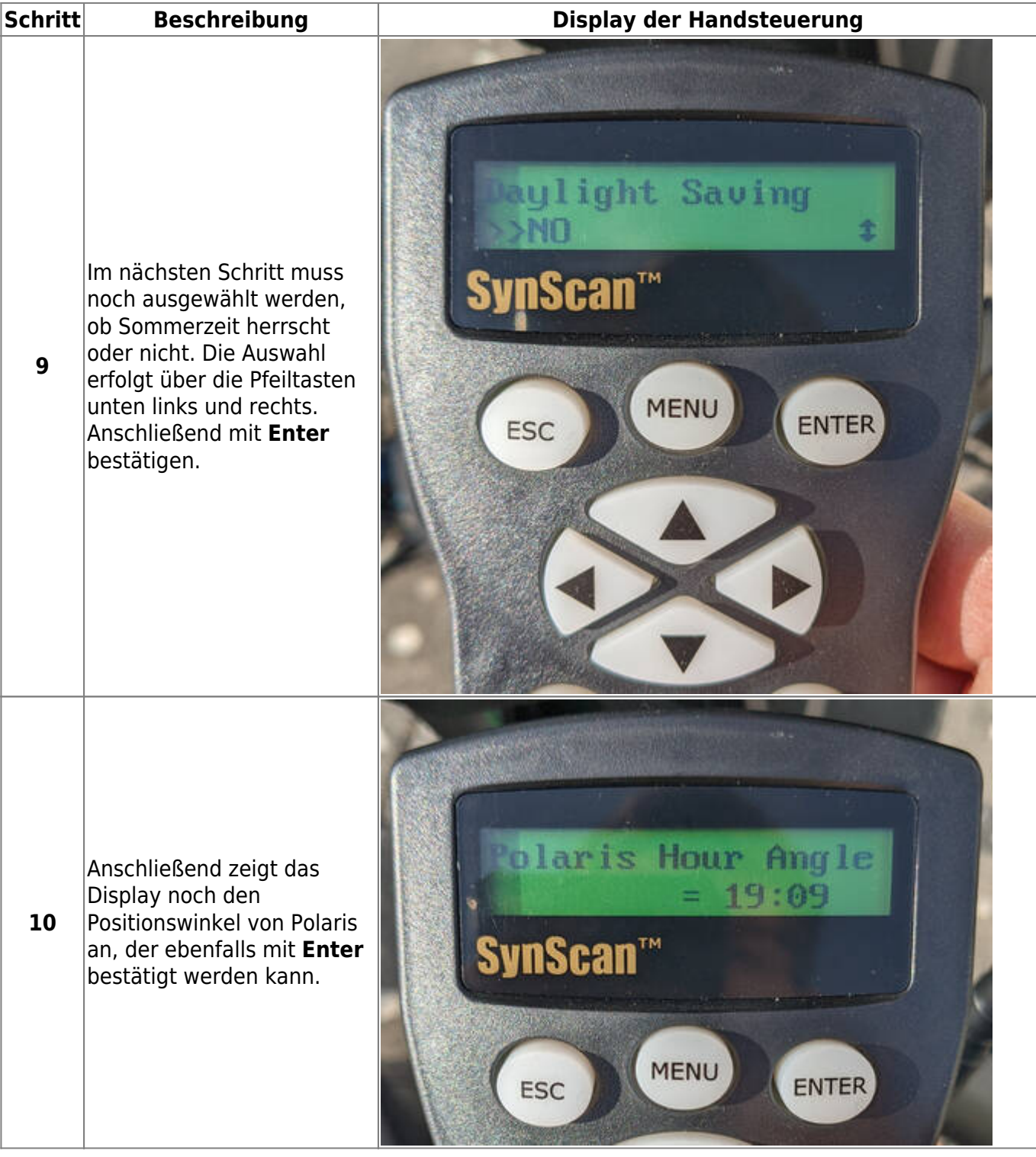

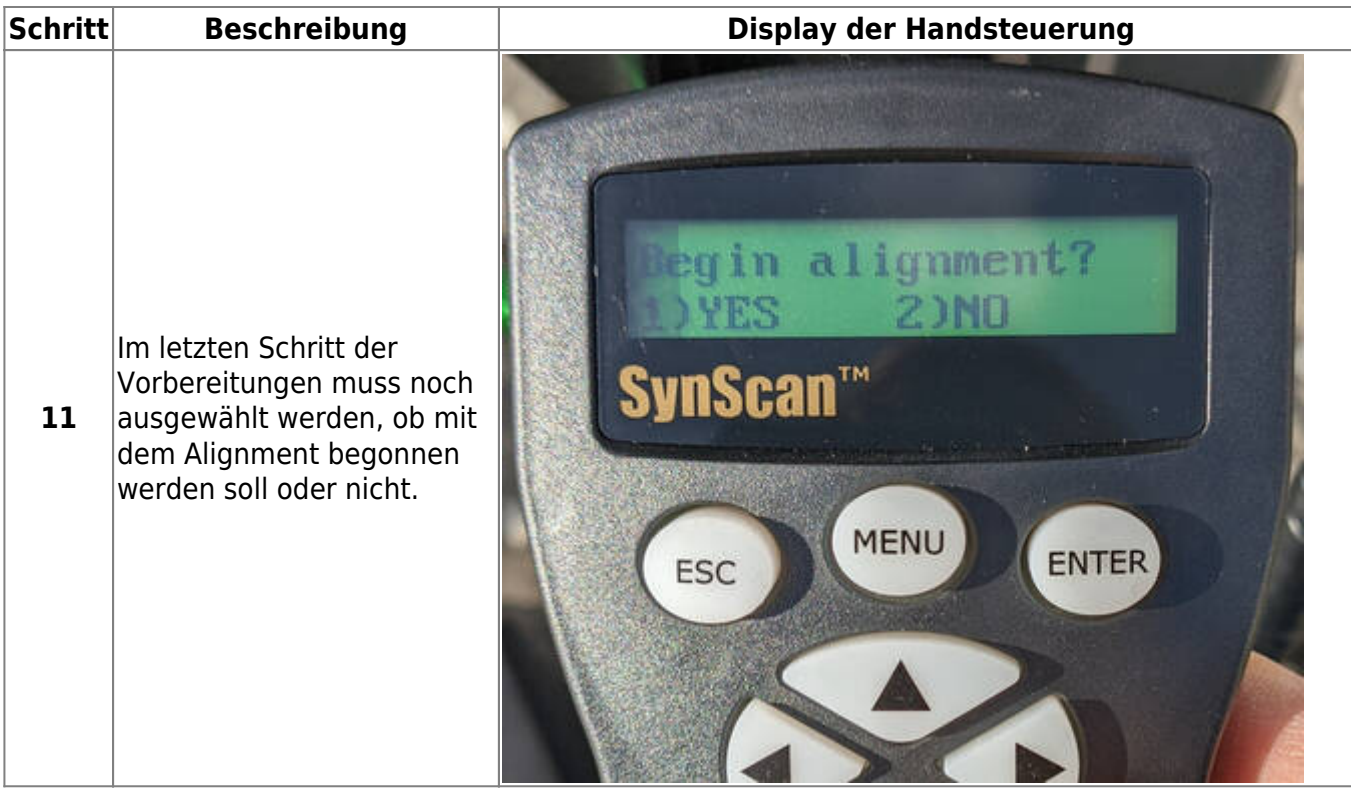

#### **Sonnenbeobachtungen**

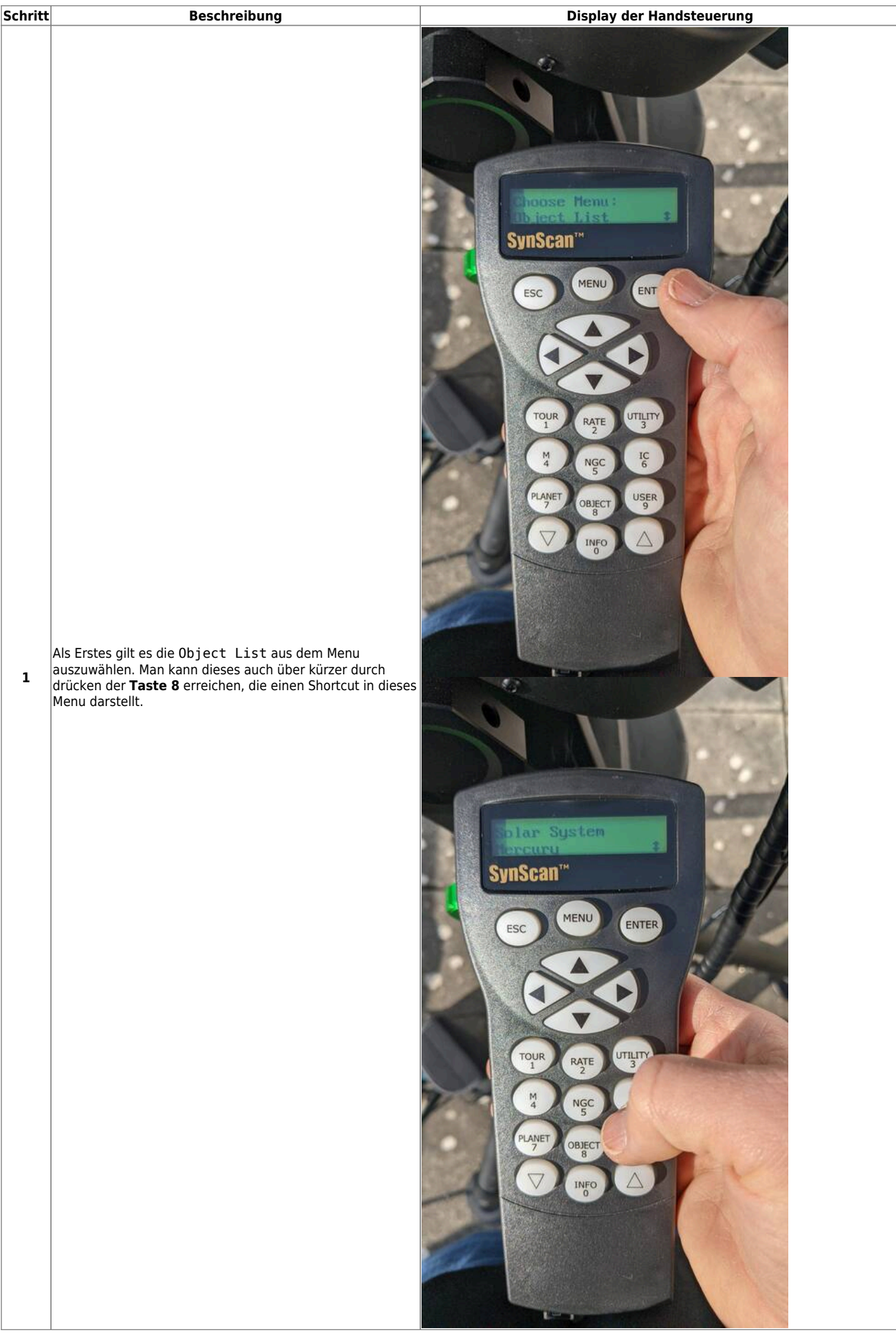

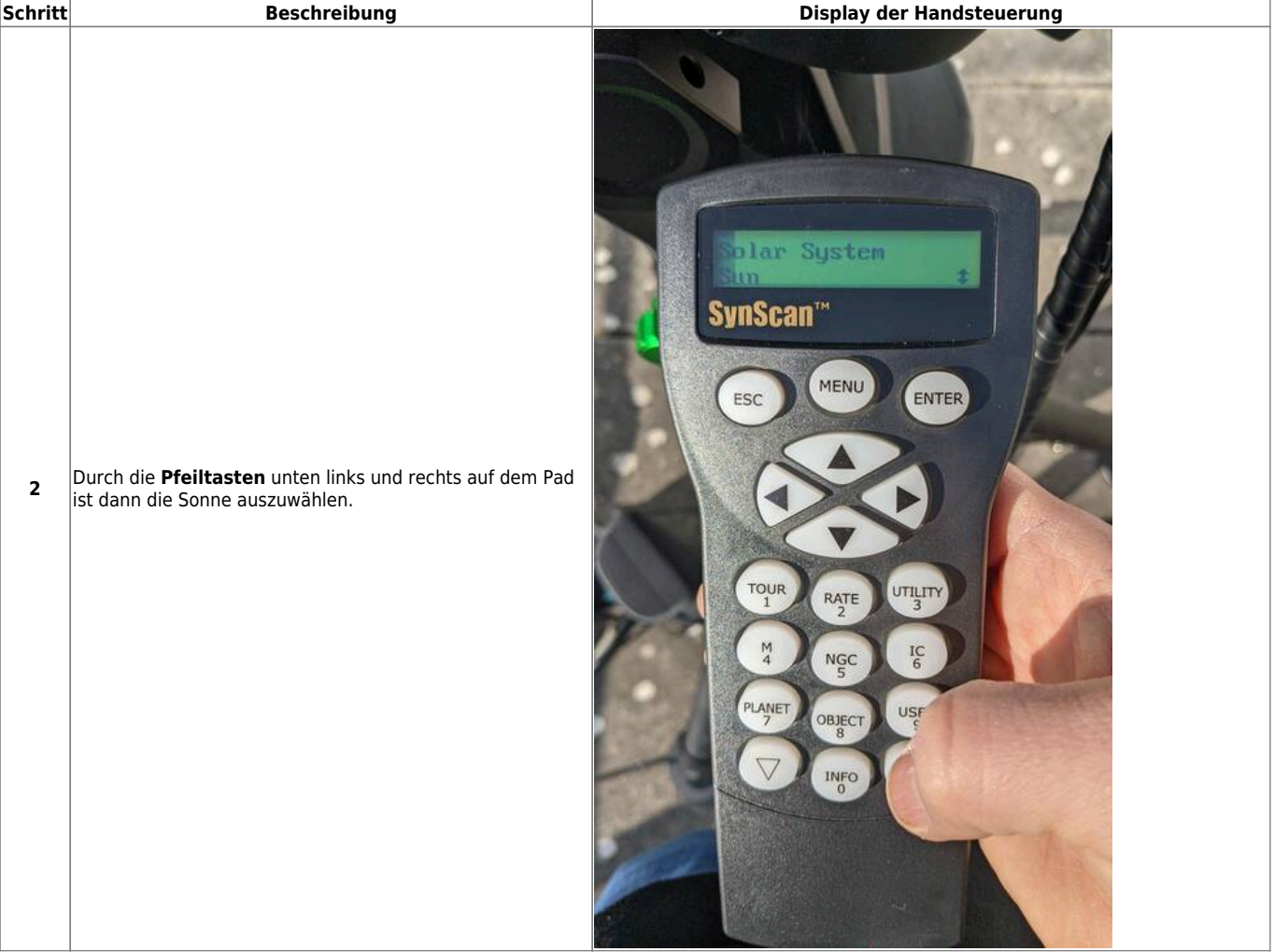

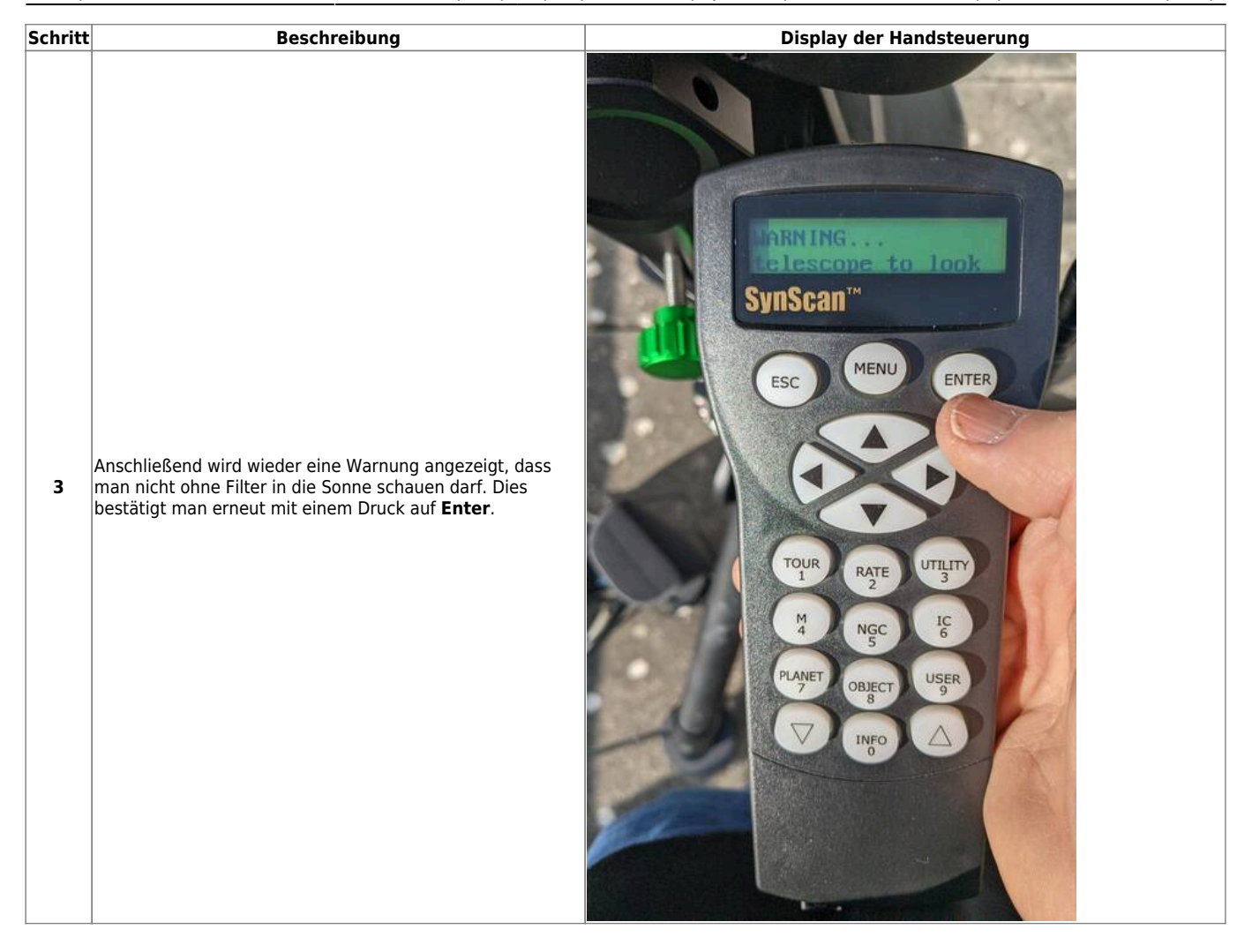

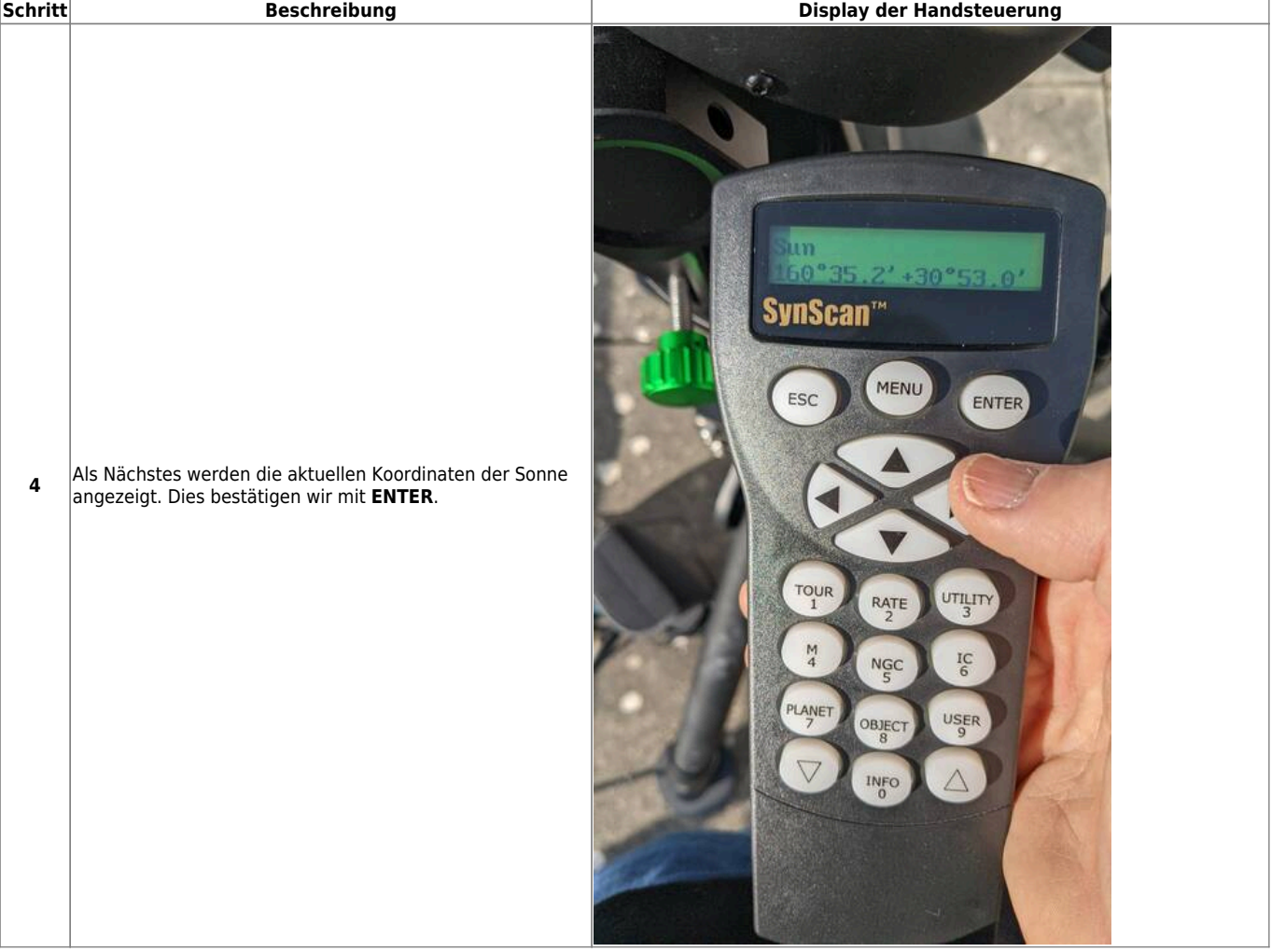

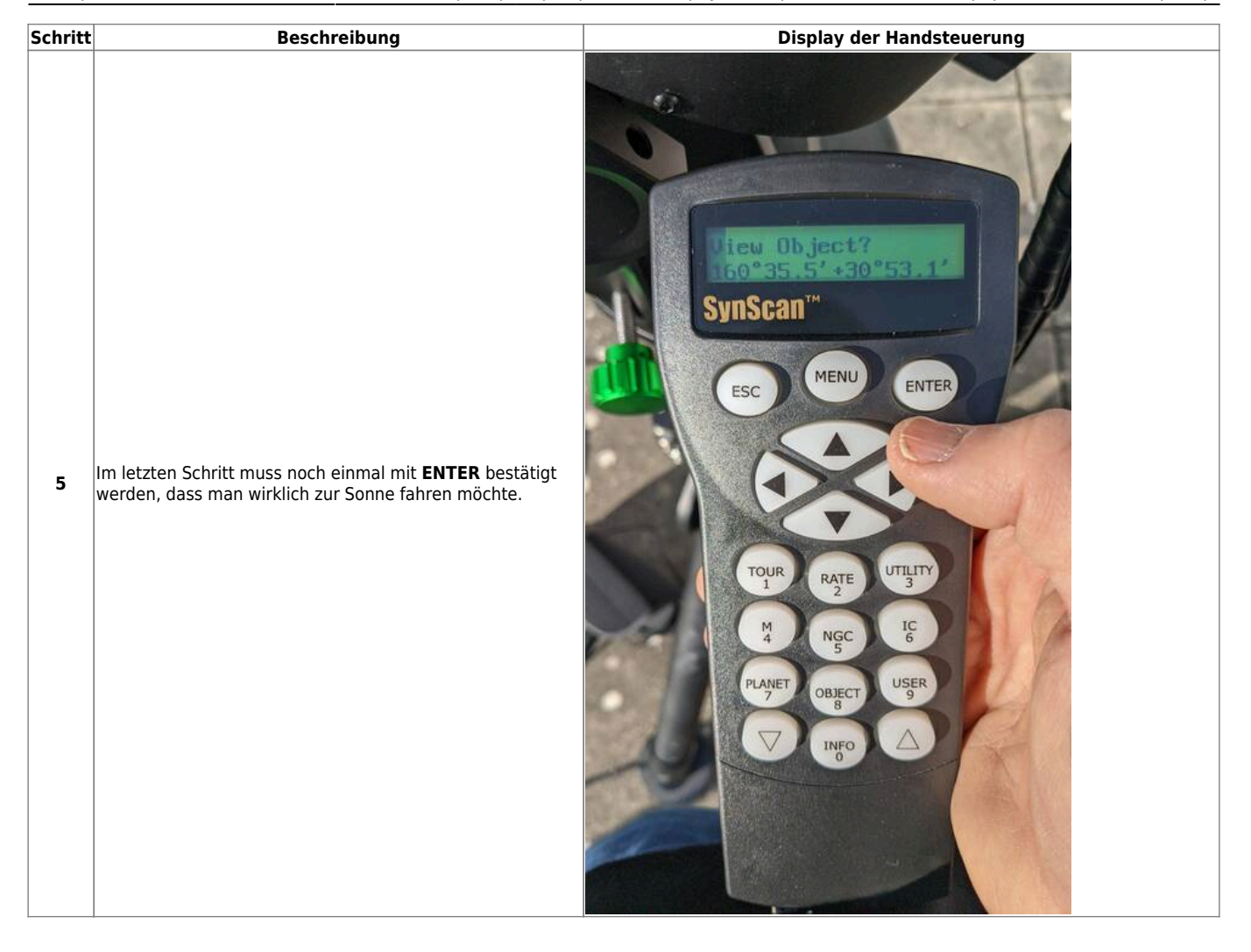

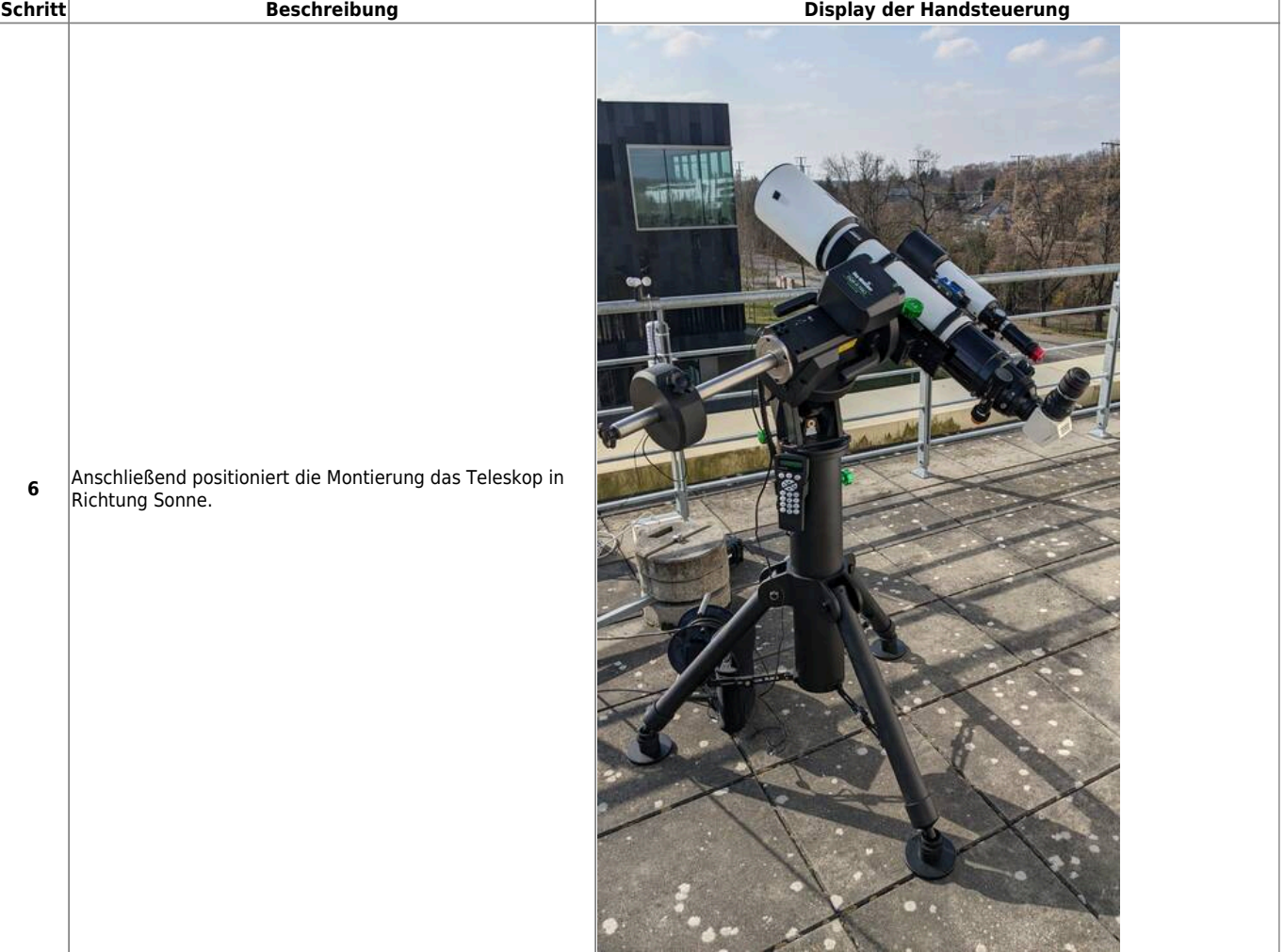

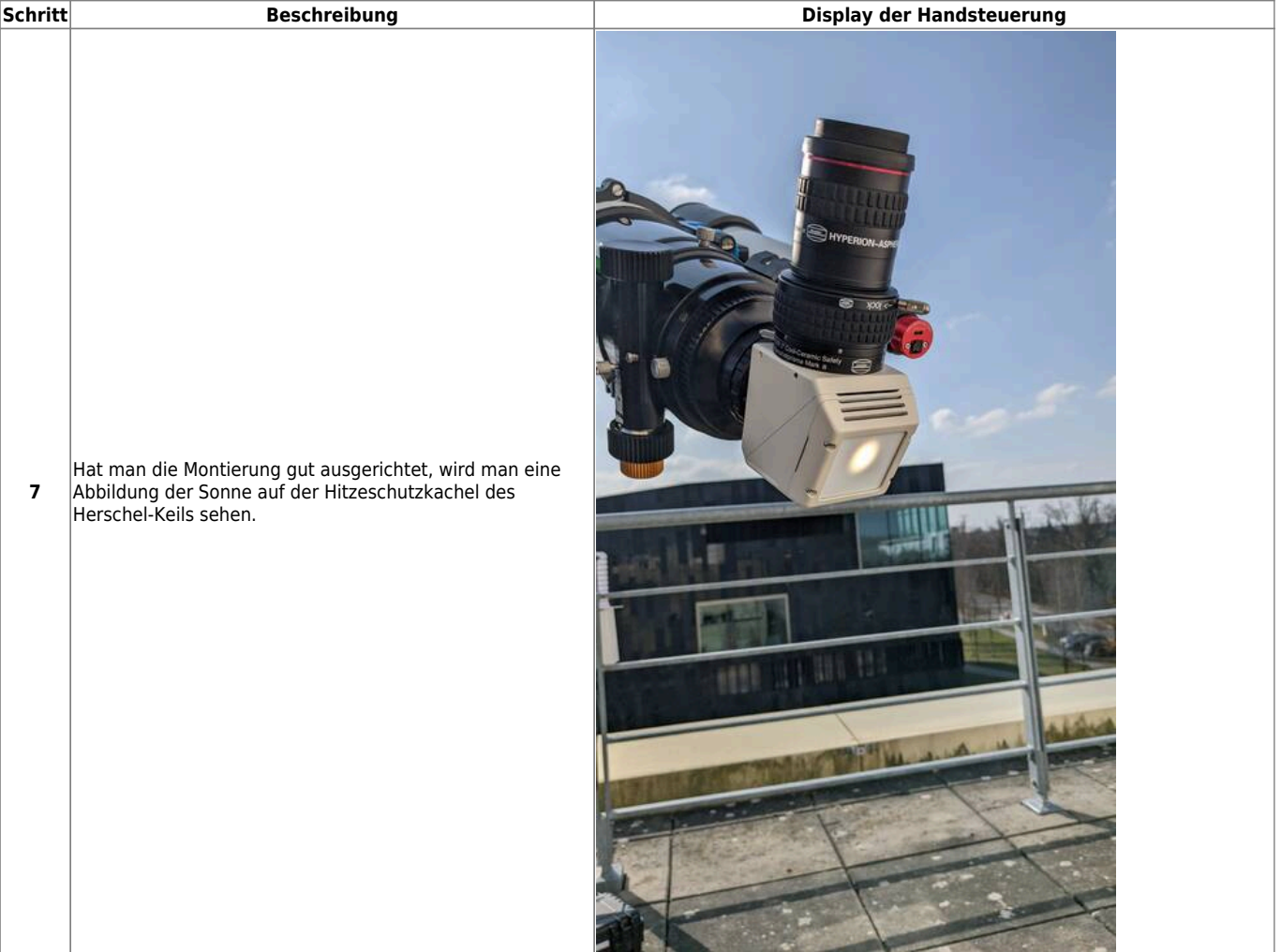

2024/05/17 09:21 27/28 EQ8-R PRO

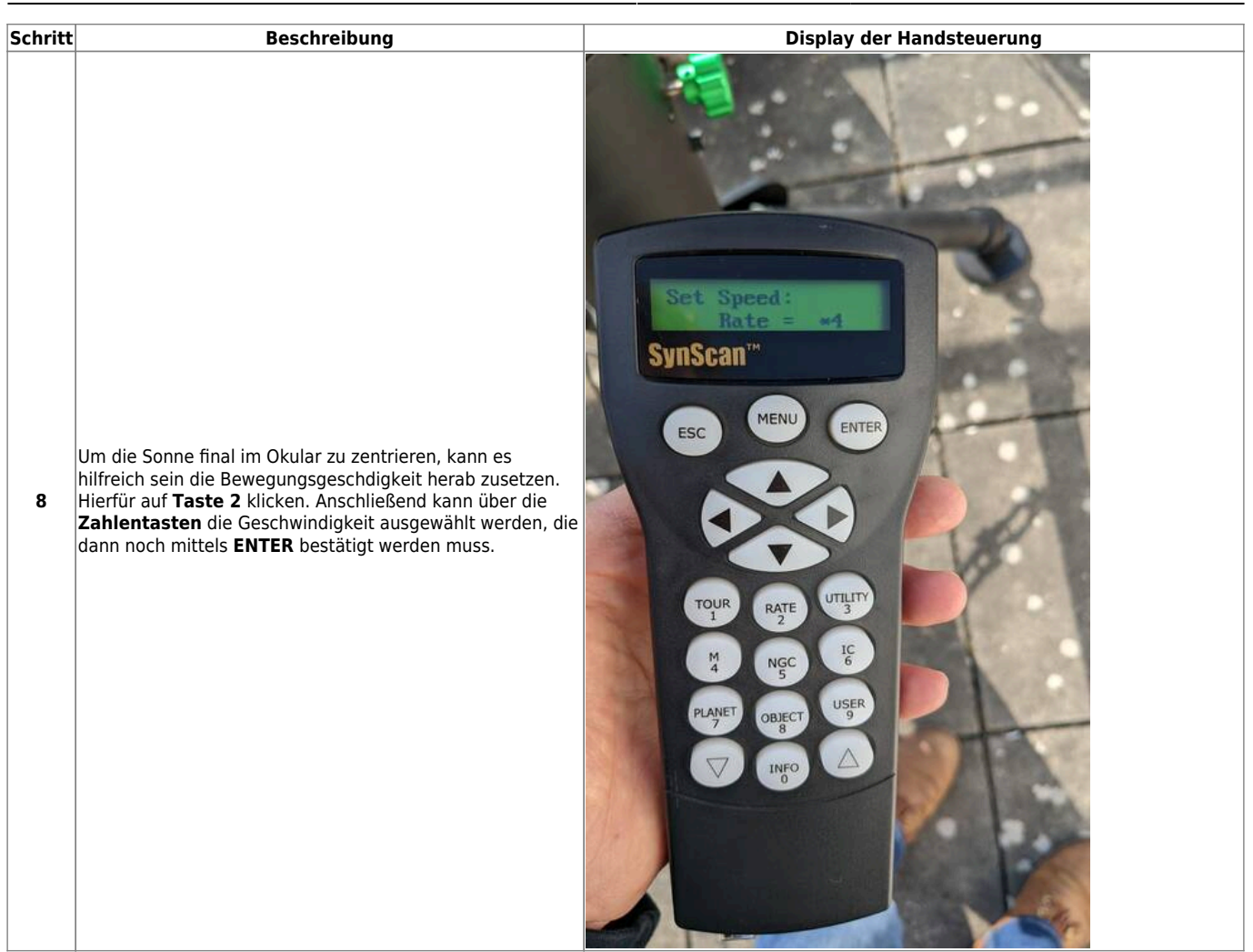

#### **Two Star Alignment**

Kommt noch…

#### **Polar Alignment**

Kommt noch…

#### **Hibernation**

 $\mathbf{G}$ Kommt noch wenn es das gibt…

#### **Troubleshooting**

Bekannte Fehlerquellen und deren Lösung sind [hier](https://polaris.astro.physik.uni-potsdam.de/wiki/doku.php?id=de:ost:telescope:probleme#c11_und_cge-pro_montierung) zu finden.

### **Weiterführende Dokumentation**

Mehr Details zur Montierung und zum Teleskop als solches können dem entsprechenden Manual im Praktikumsraum entnommen werden.

From: <https://polaris.astro.physik.uni-potsdam.de/wiki/> - **OST Wiki**

Permanent link: **<https://polaris.astro.physik.uni-potsdam.de/wiki/doku.php?id=de:ost:telescope:eq8>**

Last update: **2024/04/12 06:07**

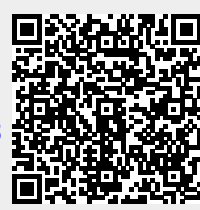